**Lampiran 1. Kuesioner**

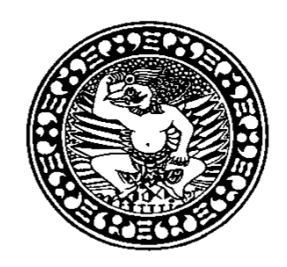

## **UNIVERSITAS AIRLANGGA**

Jl. Mulyorejo, Kampus C, Surabaya, Jawa Timur 60115 Telp. (031) 5914042, 5914043, 5912546, 5912564, Fax. (031) 5981841, 5939934 Website : www.unair.ac.id

#### **EVALUASI KEPUASAN PENGGUNA SISTEM APLIKASI SURAT KETERANGAN TINGGAL SEMENTARA** *ONLINE* **(SKTS) DENGAN MENGGUNAKAN METODE** *END USER COMPUTING SATISFACTION*

# *Kuesioner*

Dengan hormat,

Saya adalah mahasiswa Fakultas Sains dan Teknologi Jurusan Sistem Informasi Universitas Airlangga Surabaya yang sedang melakukan penelitian dengan judul "Evaluasi Kepuasan Pengguna Sistem Aplikasi Surat Keterangan Tinggal Sementara *Online* (SKTS) Dengan Menggunakan Metode *End User Computing Satisfaction*". SKTS *Online* diakses pada http://etc.dispendukcapil.surabaya.go.id/skts\_*online*/skts.php sendiri Sehubungan dengan hal tersebut, saya sangat mengharapkan bantuan Bapak/Ibu/Sdr untuk mengisi kuesioner yang saya ajukan. Informasi dan opini yang Bapak/Ibu/Sdr berikan akan sangat membantu saya dalam mengevaluasi penggunaan aplikasi SKTS *Online* yang harapannya dapat menjadi dasar dalam pembuatan rancangan saran dan solusi untuk perbaikan dan peningkatan dalam proses pengembangan aplikasi SKTS *Online*.

Untuk diketahui bahwa kuesioner ini hanyalah untuk kepentingan akademis dan ilmiah saja. Oleh karena itu saya sangat mengharapkan ketelitian, kejujuran dan kesungguhan Bapak/Ibu/Sdr dalam mengisi kuesioner ini, sehingga jawaban Bapak/Ibu/Sdr dapat memberi saya gambaran mengenai keberhasilan penerapan aplikasi SKTS *Online* Dispendukcapil kota Surabaya.

Demikian permohonan ini saya buat, atas perhatian dan partisipasi Bapak/Ibu/Sdr dalam penelitian ini, saya ucapkan terima kasih.

Hormat saya,

Arya Bayu Setiawan

### **Bagian I**

Isilah data berikut sesuai dengan data diri Anda. Isilah data dalam kotak isian dengan menggunakan tanda centang  $(\sqrt)$ 

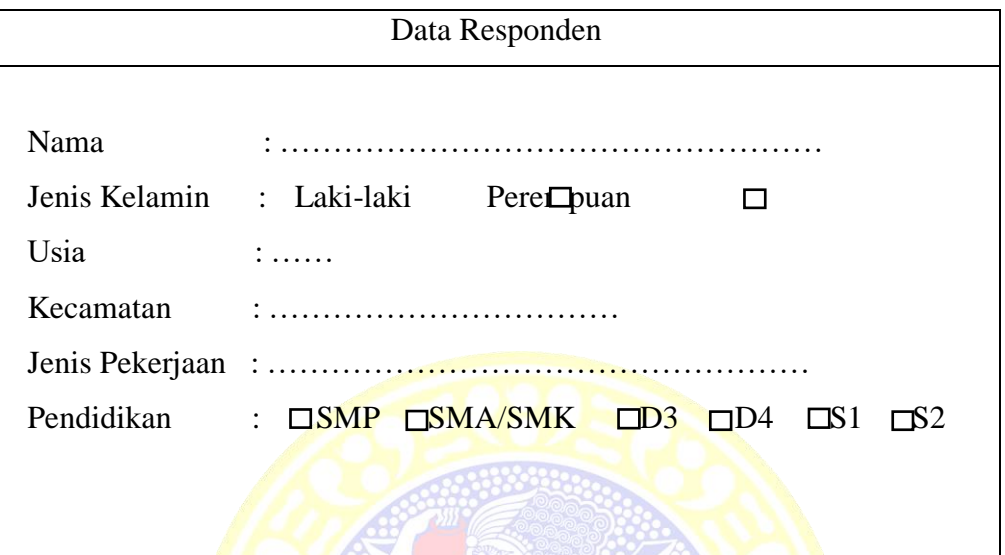

#### **Bagian II**

Petunjuk Pengisian:

Berdasarkan atas pengalaman Ibu/Bapak/Sdr, berilah tanda centang  $(\sqrt)$  pada bobot nilai alternatif jawaban yang paling merefleksi persepsi Bapak/Ibu/Sdr pada setiap pernyataan. Berikut 4 pilihan jawaban yang tersedia:

**Sangat Tidak Setuju (STS)** apabila pernyataan tersebut **sangat tidak sesuai** dengan diri Anda

**Tidak Setuju (TS)** apabila pernyataan tersebut **tidak sesuai** dengan diri Anda

**Setuju (S)** apabila pernyataan tersebut **sesuai** dengan diri Anda

**Sangat Setuju (SS)** apabila pernyataan tersebut **sangat sesuai** dengan diri Anda

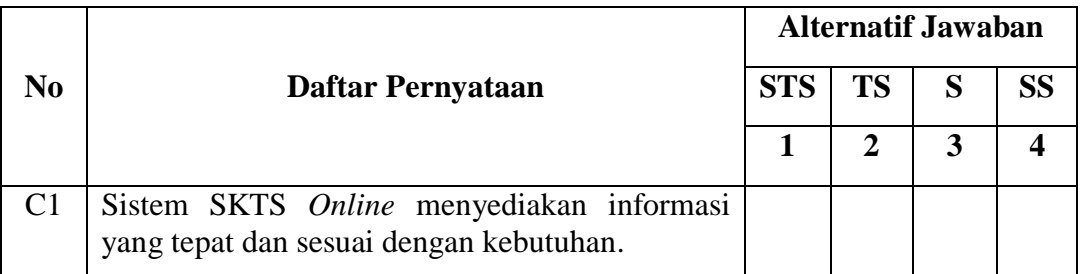

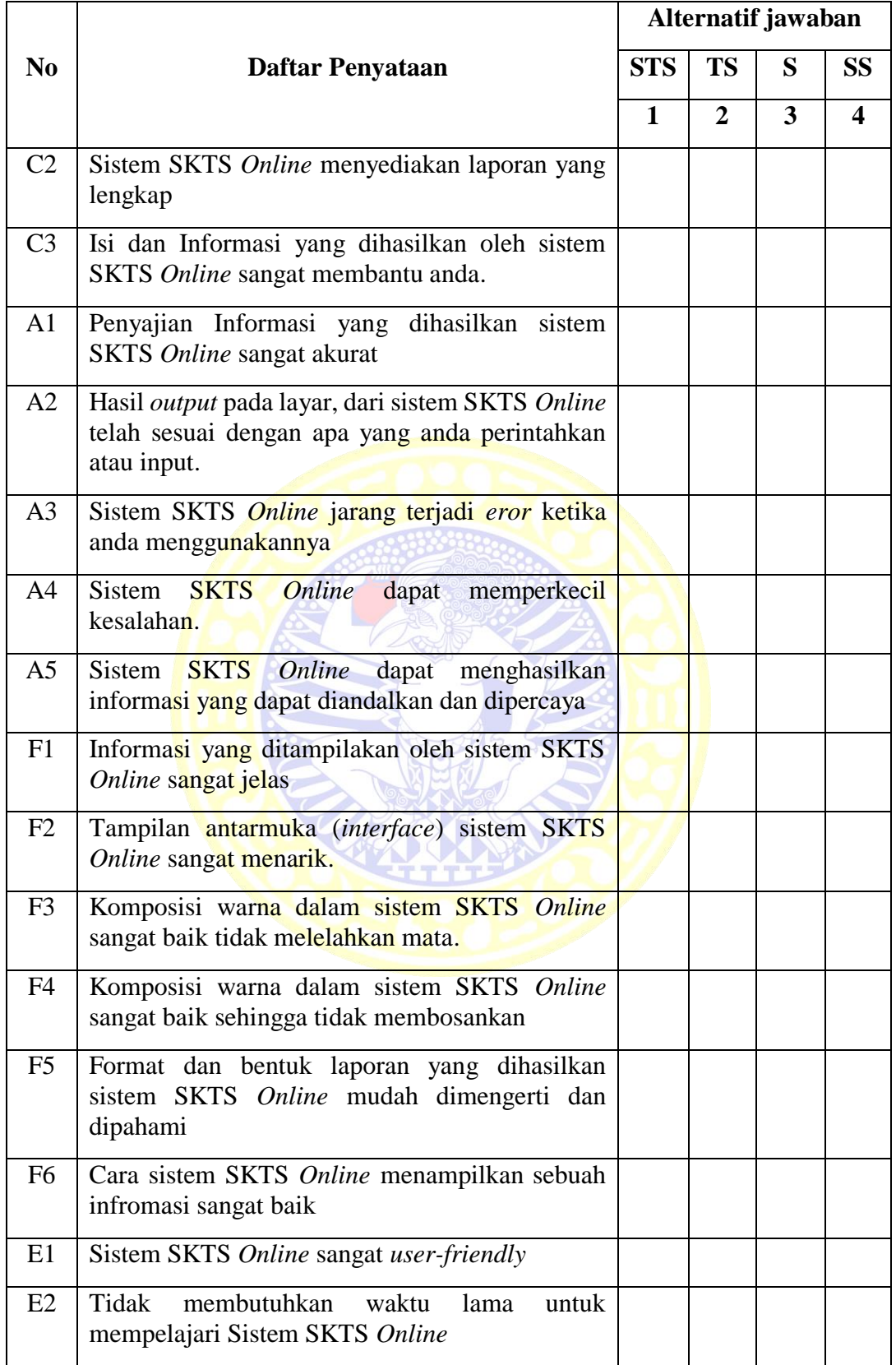

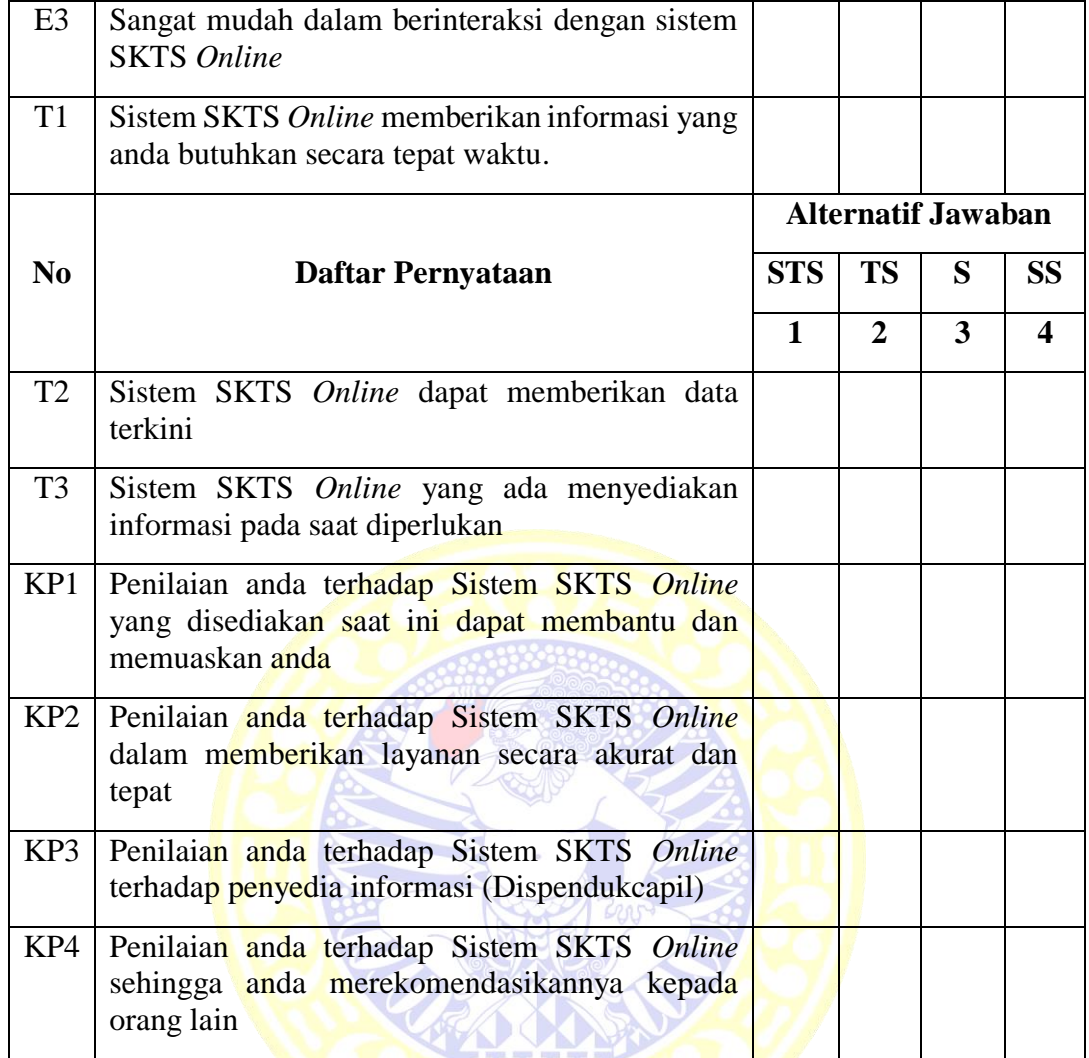

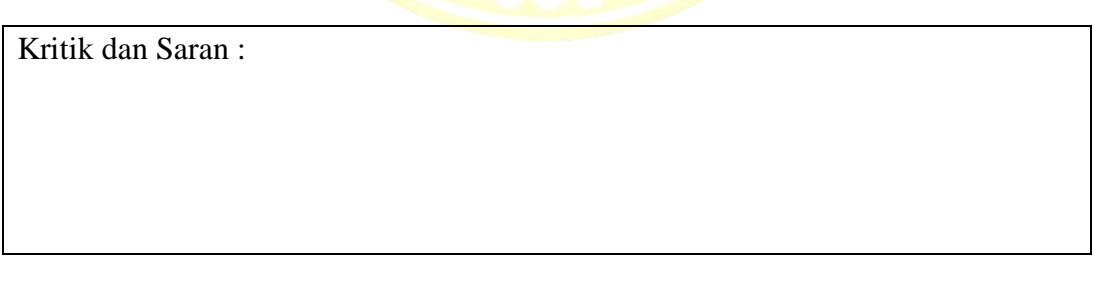

Terima kasih atas partisipasi Bapak/Ibu/Sdr dalam mengisi kuesioner ini. Dengan tulus saya sangat menghargai waktu dan kerjasama dari Bapak/Ibu/Sdr.

Terima Kasih dan Sukses Selalu

SKRIPSI EVALUASI KEPUASAN PENGGUNA..... ARYA BAYU SETIAWAN

# **Lampiran 2. Hasil Rekap**

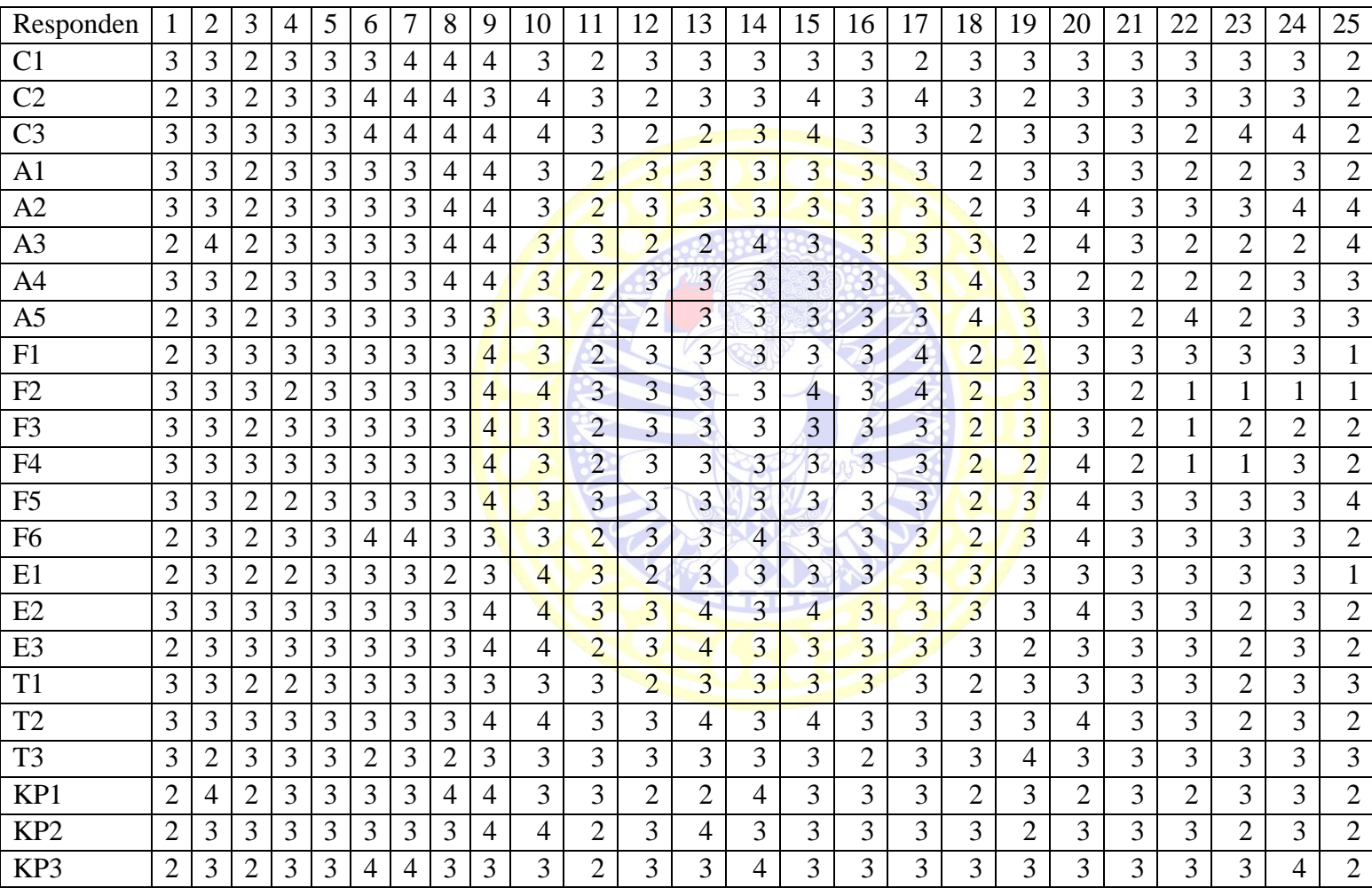

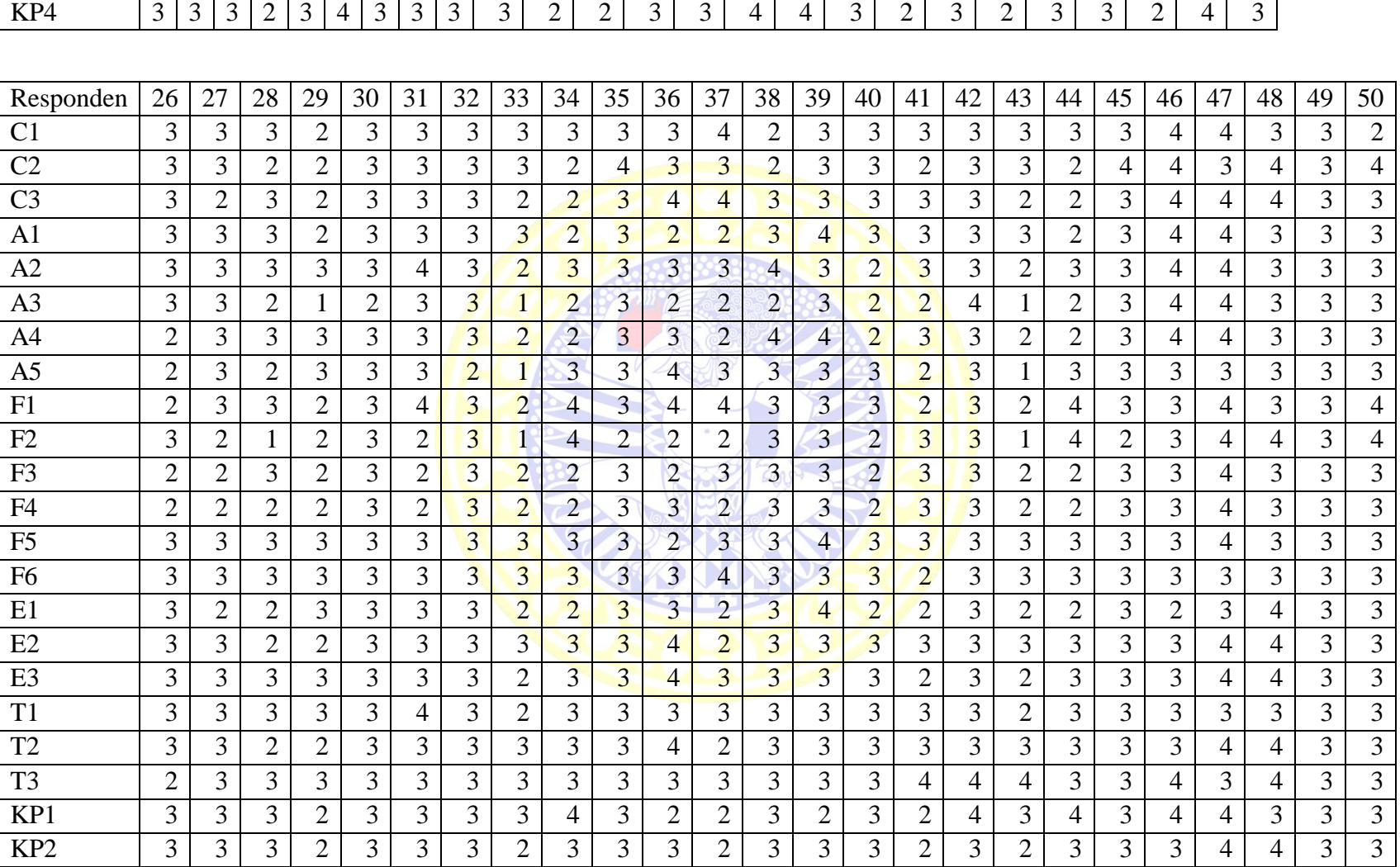

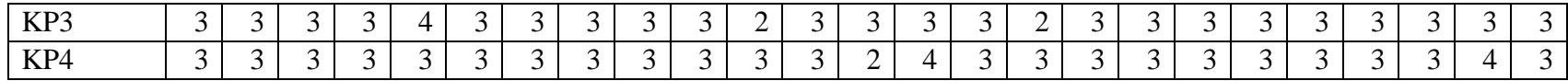

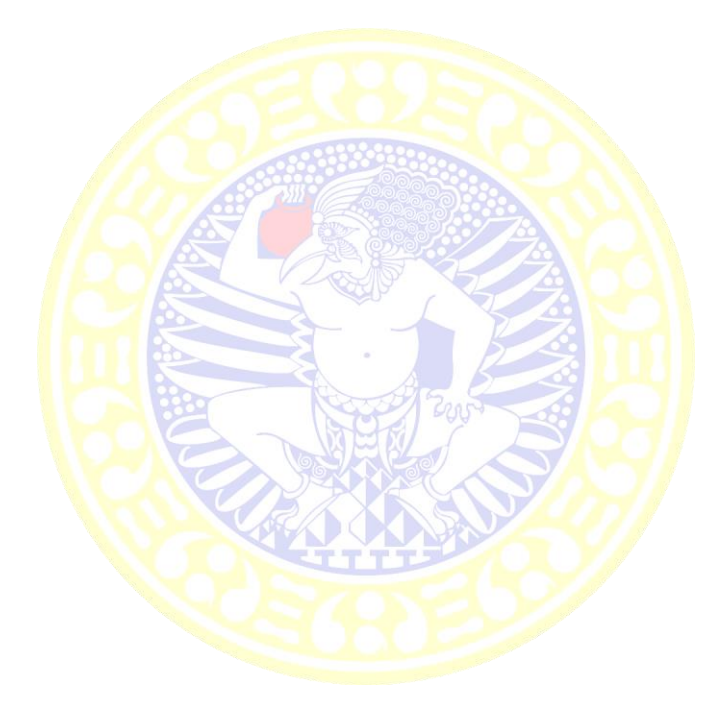

SKRIPSI EVALUASI KEPUASAN PENGGUNA..... ARYA BAYU SETIAWAN

#### **Lampiran 3. Prosedur Pengurusan SKTS**

#### **Prosedur Pengurusan Surat Keterangan Tinggal Sementara**

Surat Keterangan Tinggal Sementara *Online* adalah aplikasi yang digunakan dalam mengurus izin tinggal di Surabaya, dalam melaksanakan tugasnya Dispendukcapil memiliki alur yang harus dijalankan oleh pengaju perizinan yakni:

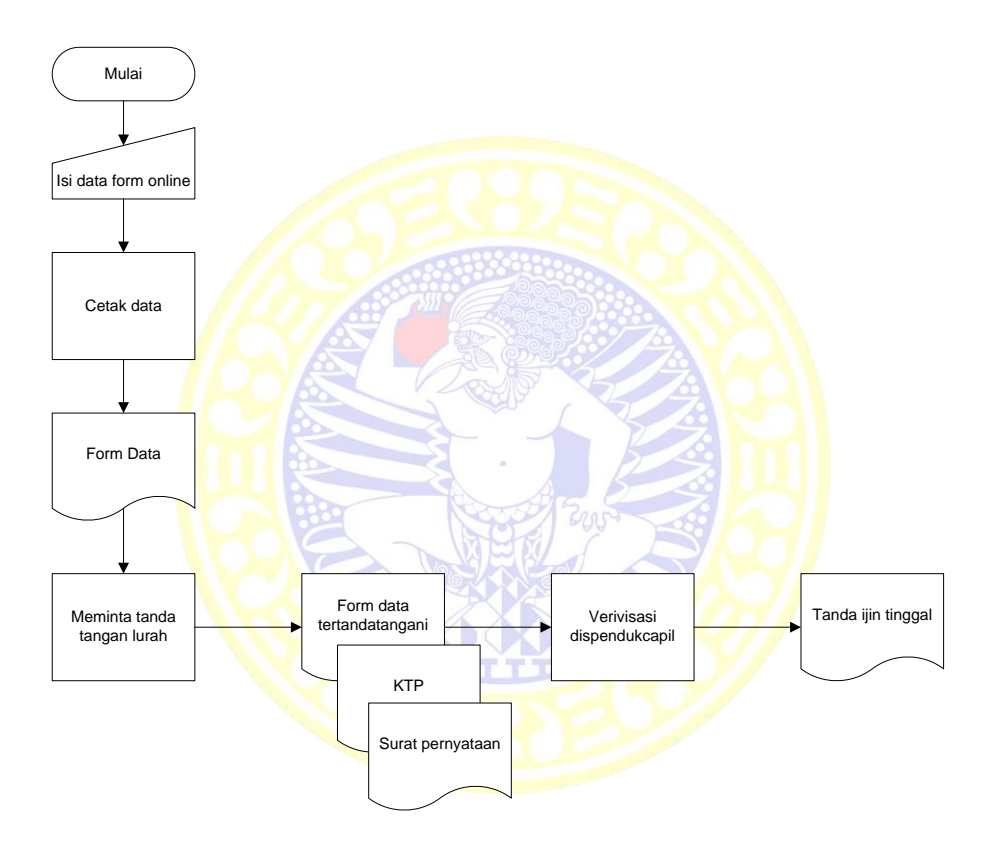

- 1. mulai dari pengurus perizinan harus mengisi form *online* yang bisa di akeses dari website etc.dispendukcapil.surabaya.go.id/skts\_*online*/
- 2. selanjutnya mengisi prosedur sesuai form yang telah disediakan di website tersebut
- 3. selanjutnya melakukan menu cetak sesuai data yang telah di isi, kemudian ditanda tangani oleh lurah setempat,

4. kemudian dibawa ke dispendukcapil sambil membawa berkas – berkas yang pdibutuhkan seperti fc KTP, surat pernyataan sedang bekerja atau belajar untuk di validasi menjadi sebuah tanda izin tinggal di kota Surabaya seperti gambar

## **Dinas Kependudukan dan Catatan Sipil**

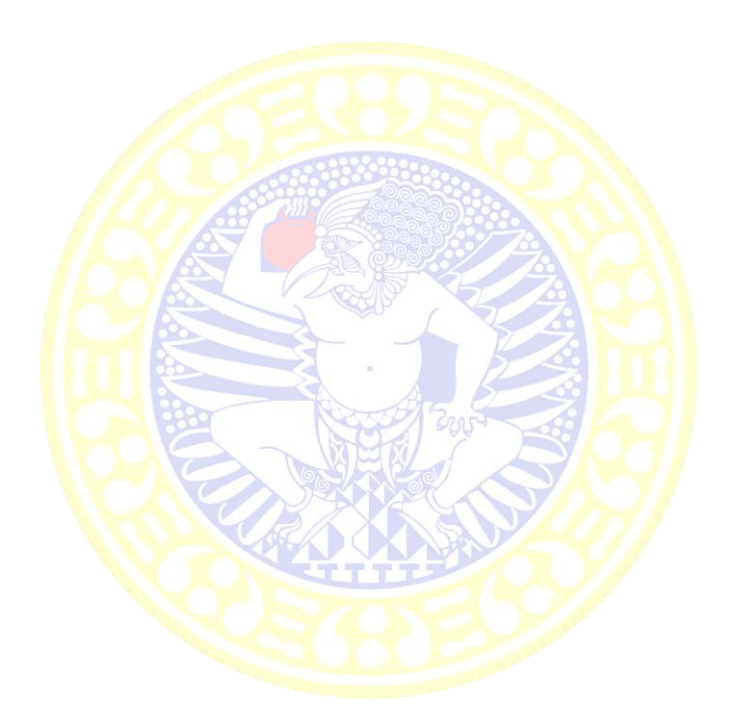